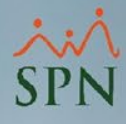

## **Parámetro "Incluir\_Código\_En\_Nombre\_En\_Cartas"**

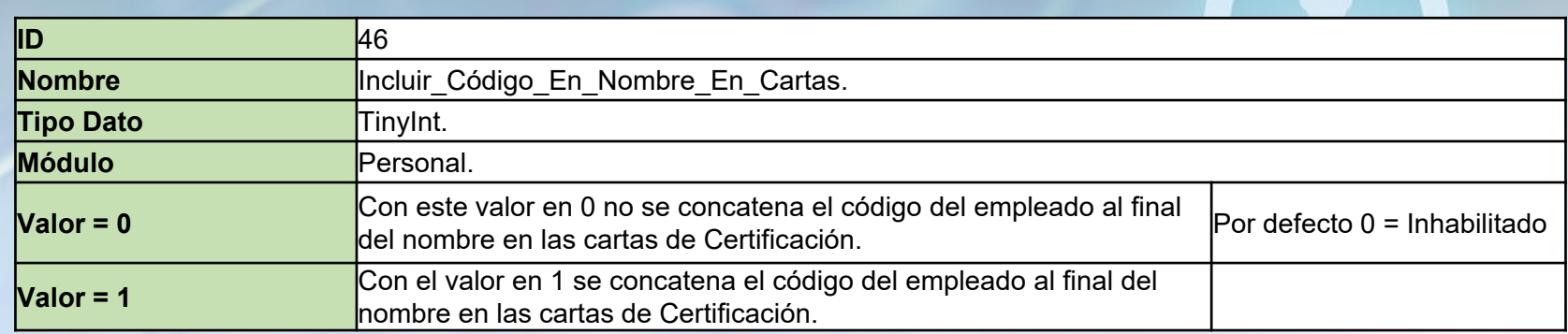

Si está habilitado concatena el código del empleado al final del nombre en las cartas de Certificación.

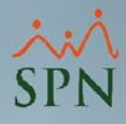

## **Parámetro "Incluir\_Código\_En\_Nombre\_En\_Cartas"**

Con el valor en 0 no se muestra el código del empleado al lado del nombre en la pantalla de Certificación de Ingresos.

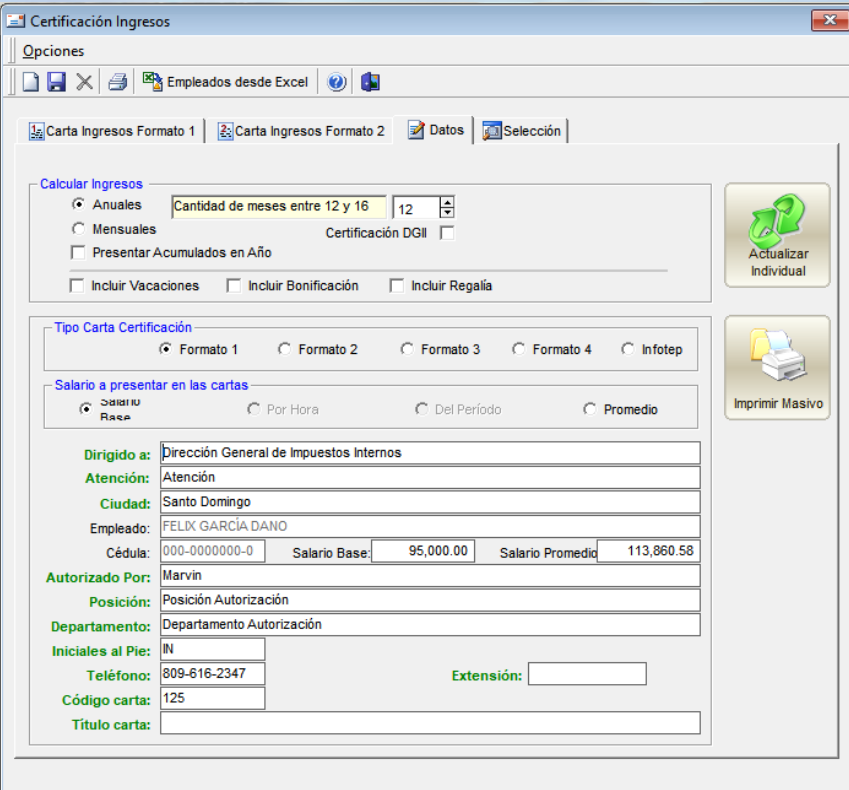

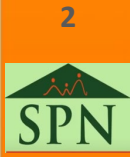

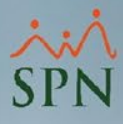

## **Parámetro "Incluir\_Código\_En\_Nombre\_En\_Cartas"**

Con el valor en 1 se muestra el código del empleado al lado del nombre en la pantalla de Certificación de Ingresos.

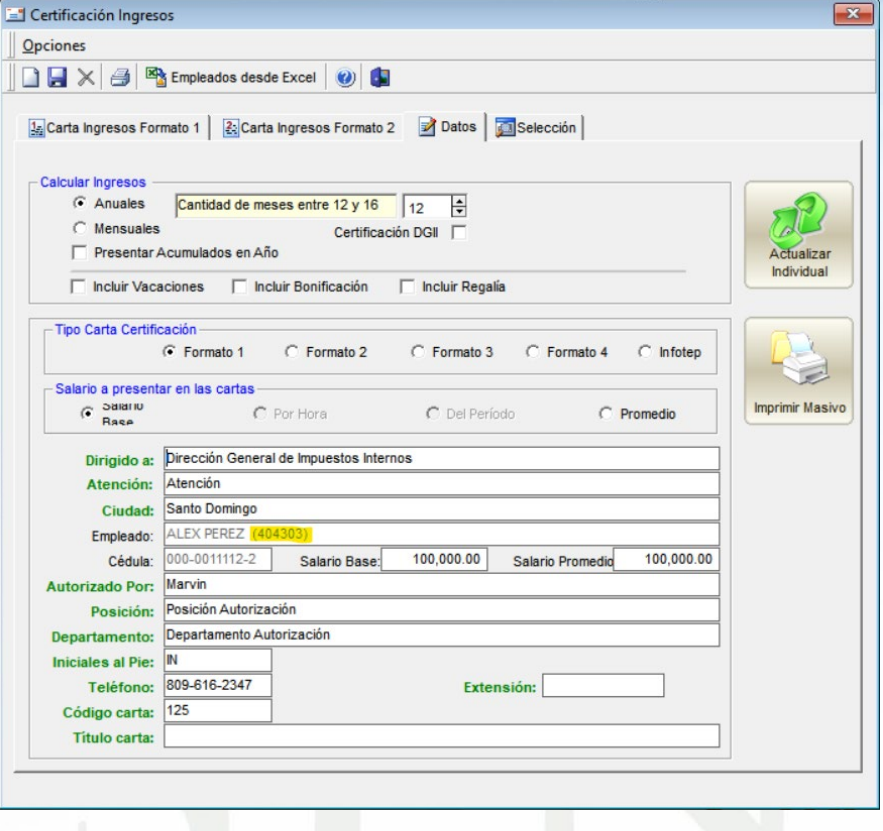

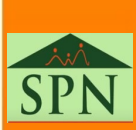

**3**